## Regulamin Promocji "Mikołajkowe Bonusy" ("Regulamin")

- 1. Promocja "**Mikołajkowe Bonusy"** ("Promocja") jest organizowana przez POLKOMTEL sp. z o.o. <sup>1</sup> ("POLKOMTEL") i obowiązuje od **5 grudnia 2016 r. od godziny 00:00 do 6 grudnia 2016 r. do godziny 23:59.**
- 2. Promocja jest adresowana do Abonentów Na Kartę<sup>2</sup>, Abonentów Simplus<sup>3</sup>, Abonentów Sami Swoi<sup>3</sup>, Abonentów 36i6<sup>4</sup>, którzy w czasie trwania Promocji dokonają Zasilenia konta zgodnie z pkt 3 i 4 poniżej.
- 3. Promocja obejmuje Pakiety internetowe na krajową transmisję danych (**"Pakiet internetowy"**).
- 4. W czasie trwania Promocji **Abonenci Na Kartę, Abonenci Simplus, Abonenci Sami Swoi i Abonenci 36i6** (dalej łącznie jako "Abonent") **do każdego Zasilenia konta kwotą o wskazanej wartości, dokonanego przez**

1) jedną z następujących stron internetowych: [www.doladujplushbezlimitu.pl,](http://www.doladujplushbezlimitu.pl/) [www.doladuj.plus.pl,](http://www.doladuj.plus.pl/) [www.facebook.com/plus,](http://www.facebook.com/plus) [www.bm.pl,](http://www.bm.pl/) [www.doladowania.pl,](http://www.doladowania.pl/) [www.agadka24.pl,](http://www.agadka24.pl/) [www.tutajdoladuj.pl,](http://www.tutajdoladuj.pl/) [www.doladowania.payu.pl,](http://www.doladowania.payu.pl/) [www.mpay.pl](http://www.mpay.pl/) lub 2) jedną z następujących stron internetowych banków: [www.plusbank24.pl,](http://www.plusbank24.pl/) Inteligo, PKO BP, Banku Pocztowego, BPH Sez@m, BZWBK24, www.bzwbk24.pl, [www.mbank.pl,](http://www.mbank.pl/) MultiBanku, Banku Pekao S.A., ING Banku Śląskiego, BOŚ Banku, Banku BGŻ, VW Banku, Credit Agricole Bank Polska SA, BNB Paribas Banku, Banku Millennium, Getin Banku, Raiffeisen Polbanku, Eurobanku, Deutsche Banku, Meritum Banku, Alior Banku, T-Mobile usługi Bankowe, jednym z dostępnych na ww. stronach internetowych sposobów (systemów) doładowań lub

3) za pośrednictwem bankowości elektronicznej Banków Spółdzielczych obsługiwanych przez Blue Media SA lub

4) za pośrednictwem aplikacji mobilnej mPotwór dostępnej m.in. na stronie internetowej [www.plus.pl/mpotwor](http://www.plus.pl/mpotwor) oraz aplikacji lub aplikacji mobilnych mPay, doładowania.pl lub za pośrednictwem aplikacji mobilnej Skycash z możliwością pobrania ze sklepów [Google Play](https://play.google.com/store/apps/details?id=pl.mpay.app) oraz [App](https://itunes.apple.com/pl/app/mpay-p-atnosci-mobilne/id969104510?mt=8)  [Store](https://itunes.apple.com/pl/app/mpay-p-atnosci-mobilne/id969104510?mt=8)

## **otrzymają Pakiet internetowy w postaci:**

- **300 MB do doładowania kwotą od 10 do 19 zł,**
- **1 GB do doładowania kwotą od 20 do 29 zł,**
- **2 GB do doładowania od 30 do 49 zł,**
- **3 GB do doładowania od 50 do 99 zł,**
- 4 GB do doładowań powyżej 100 zł ("Pakiet internetowy") który zostanie automatycznie aktywowany na koncie Abonenta.

**Każdy z pakietów jest ważny przez okres 14 dni (336 godzin) od momentu uruchomienia. Abonent zostanie poinformowany o włączeniu pakietu za pomocą wiadomości SMS. Włączenie pakietu nastąpi najpóźniej w ciągu 24 godzin od momentu wykonania zasilenia spełniającego warunki niniejszej promocji. Momentem aktywacji pakietu jest dzień I godzina, kiedy POLKOMTEL wysłał do Abonenta wiadomość SMS potwierdzającą włączenie pakietu na jego koncie.**

Abonent może mieć na koncie aktywny tylko jeden pakiet tego samego rodzaju w tym samym okresie.

5. **W przypadku aktywacji Pakietu internetowego podczas trwania sesji (połączenia z Internetem), należy najpierw dokonać rozłączenia transmisji danych, a następnie ponownie zestawić połączenie.** 

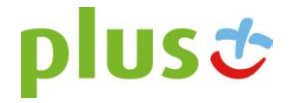

<sup>1</sup> <sup>1</sup> POLKOMTEL sp. z o.o. z siedzibą w Warszawie, ul. Konstruktorskiej 4, 02-673 Warszawa, zarejestrowana w rejestrze przedsiębiorców Krajowego Rejestru Sądowego prowadzonym przez Sąd Rejonowy dla m.st. Warszawy, XIII Wydział Gospodarczy Krajowego Rejestru Sądowego pod nr KRS: 0000419430, kapitał zakładowy 3 510 300 000 PLN, NIP: 527-10-37-727, REGON: 011307968, Dział Obsługi Klienta tel. 601102601, fax 601102602 (opłaty, jak za zwykłe połączenie telefoniczne zgodnie z taryfą, z którego korzysta Abonent), e-mail: bok@plus.pl.

<sup>2</sup> W rozumieniu Regulaminu świadczenia usług telekomunikacyjnych przez POLKOMTEL sp. z o.o. – Na Kartę.

<sup>&</sup>lt;sup>3</sup> W rozumieniu Regulaminu świadczenia usług telekomunikacyjnych przez Polkomtel Sp. z o.o. dla Abonentów Simplus/Sami Swoi.

<sup>4</sup> W rozumieniu Regulaminu świadczenia usług telekomunikacyjnych przez Polkomtel Sp. z o.o. dla Abonentów 36.6.

## JA + NA KARTĘ

- 6. Abonent może korzystać z Pakietu internetowego, gdy posiada dodatnią wartość swojego konta (min. 1 grosz) i jednocześnie znajduje się w Okresie ważności dla usług wychodzących (posiada aktywne konto).
- 7. Pakiet internetowy obejmuje krajową transmisję danych w technologii LTE4, HSPA+, HSPA, HSDPA, 3G (UMTS), EDGE, GPRS.
- 8. W technologii HSPA+, HSPA, HSDPA, 3G (UMTS), EDGE, GPRS:

a. Pakiet internetowy obejmuje dostęp do internetu poprzez Punkty Dostępu (APN): WAP (wap, wap.plusgsm.pl, plus); internet (Internet, www.plusgsm.pl, plus),

b. Pakiet internetowy nie obejmuje pakietowej transmisji danych w ramach usług: MMS, video streaming oraz innych usług, w tym usług audio, które korzystają z protokołu RTSP (Real Time Streaming Protocol), np.: aplikacje obsługujące radio, które to transmisje danych rozliczane są odpowiednio zgodnie z Cennikiem Taryfy, z której korzysta Abonent bądź regulaminem promocyjnej usługi "Videorozmowa – spróbuj i zobacz" oraz "Transmisja Video Streaming",

c. transmisja danych przy połączeniach z portalem Plus.pl nie pomniejsza jednostek dostępnych w ramach Pakietu internetowego, pod warunkiem korzystania zgodnie z Regulaminem Promocji "Plus.pl najlepszy portal w komórce bez dodatkowych opłat".

W technologii LTE:

a. Pakiet internetowy obejmuje dostęp do internetu poprzez Punkt Dostępu (APN): plus,

b. Pakiet internetowy nie obejmuje pakietowej transmisji danych w ramach usług: MMS, video streaming oraz innych usług, w tym usług audio, które korzystają z protokołu RTSP (Real Time Streaming Protocol), np.: aplikacje obsługujące radio, które to transmisje danych rozliczane są odpowiednio zgodnie z Cennikiem Taryfy, z której korzysta Abonent bądź regulaminem promocyjnej usługi "Videorozmowa – spróbuj i zobacz" oraz "Transmisja Video Streaming",

c. transmisja danych przy połączeniach z portalem Plus.pl nie pomniejsza jednostek dostępnych w ramach Pakietu internetowego, pod warunkiem korzystania zgodnie z Regulaminem Promocji "Plus.pl najlepszy portal w komórce bez dodatkowych opłat".

d. korzystanie z usługi "Video Streaming" w ramach promocji "Transmisja Video Streaming" w technologii LTE jest rozliczane zgodnie z Cennikiem Taryfy, z której korzysta Abonent.

11. W celu transmisji danych w technologii LTE, oprócz posiadania telefonu wspierającego LTE, przebywania w zasięgu LTE i posiadania karty USIM, należy włączyć Usługę LTE. W celu włączenia Usługi LTE należy:

a. na klawiaturze telefonu wpisać krótki kod \*101\*11\*24# lub

b. zadzwonić do Działu Obsługi Klienta pod nr 6011026014 lub

c. zalogować się do Plus Online: www.online.plus.pl.

12. Szczegóły dotyczące Usługi LTE znajdują się w regulaminie "Darmowy dostęp do LTE w Plusie na Kartę" dostępnym na stronie internetowej www.plus.pl.

13. Ilość danych w Pakiecie internetowym obejmuje łącznie zarówno dane odbierane, jak i wysyłane przez Abonenta. Transmisja danych w ramach Pakietu internetowego rozliczana jest w czasie rzeczywistym, rozdzielnie dla danych wysyłanych i odbieranych, zgodnie z jednostką taryfikacyjną określoną w Cenniku taryfy, z której korzysta Abonent.

14. Po przekroczeniu jednostek dostępnych w ramach Pakietu internetowego lub innych pakietów internetowych aktywnych na koncie Abonenta w danym Okresie Ważności Promocji, prędkość transmisji danych zostanie ograniczona i nie będzie wyższa niż 32 kb/s. Abonent nie zostanie obciążony dodatkową opłatą za transmisję. Abonent zostanie poinformowany o zmianie parametrów transmisji danych za pomocą wiadomości SMS. Powyższe nie dotyczy Klientów korzystających z taryf iPlus na kartę, Plus Internet na Kartę oraz Nowy Plus Internet na kartę. W takim przypadku po wykorzystaniu jednostek zawartych w pakiecie dalsza transmisja danych jest rozliczana z innych pakietów dostępnych na koncie lub w przypadku ich braku z salda konta zgodnie z cennikiem danej taryfy.

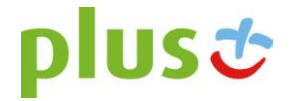

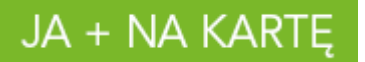

15. Abonent może w każdej chwili przywrócić prędkość transmisji danych uruchamiając inny dowolny dostępny pakiet internetowy.

16. Niewykorzystany limit jednostek danych w ramach Pakietu internetowego nie jest dostępny po upływie danego Okresu Ważności Promocji i nie jest zwracany w jakiejkolwiek formie.

17. Abonent może sprawdzić pozostały limit jednostek danych dostępnych w Pakiecie internetowym oraz dzień, w którym upływa Okres Ważności Pakietu internetowego i/lub Promocji za pomocą krótkiego kodu: **\*136#** i przez wciśnięcie przycisku "zadzwoń", a dla Klientów korzystających z taryf iPlus na kartę, Plus Internet na Kartę oraz Nowy Plus Internet na kartę za pomocą kodu \*121#18. W kwestiach nieuregulowanych Regulaminem zastosowanie mają odpowiednio postanowienia Regulaminu świadczenia usług telekomunikacyjnych przez POLKOMTEL Sp. z o.o. dla Abonentów Simplus/Sami Swoi (dla umów zawartych przed 25.12.2014r.), Regulaminu świadczenia usług telekomunikacyjnych przez POLKOMTEL sp. z o.o. – Na Kartę (dla umów zawartych od 25.12.2014 r.), Regulaminu świadczenia usług telekomunikacyjnych przez POLKOMTEL Sp. z o.o. oraz dla Abonentów 36.6, Regulaminu świadczenia usług telekomunikacyjnych przez POLKOMTEL Sp. z o.o. o ile Regulamin nie stanowi inaczej.

- 19. Odwołanie Promocji nie ma wpływu na prawa Abonenta, które nabył przed jej odwołaniem.
- 20. Regulamin jest dostępny na stronach internetowych banków wymienionych w punkcie 3 Regulaminu.

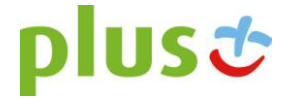